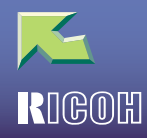

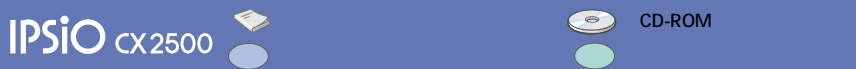

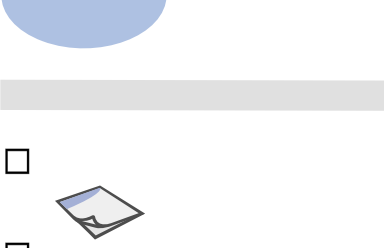

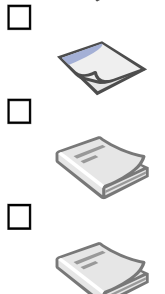

 $\Box$ 

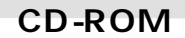

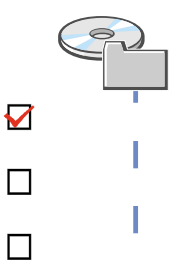

 $\bullet$  CD-ROM

Windows

Windows<br>● PDF

CD-ROM

1

Windows MANUAL.EXE<br>
Macintosh manual

Macintosh manual<br>
Macintosh CD-ROM

• Macintosh<br>PS3 PS3 CD-ROM Acrobat Reader

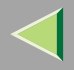

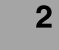

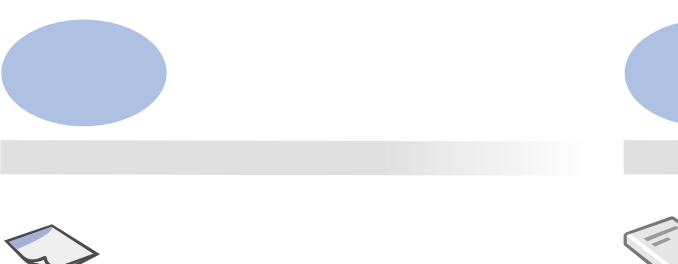

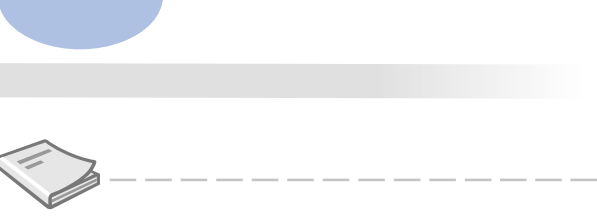

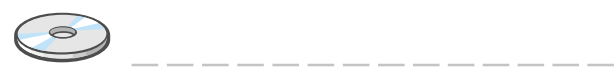

## ❑ **ご使用前の準備**

□ Windows 2000

- □ Windows XP Windows Server 2003
- □ Windows NT 4.0
- □ NetWare
- □ Ridoc IO Admin
- ❑ **Web ブラウザを使う**
- ❑ **機器の監視と設定の変更**
- ❑ **操作パネルを使用する**

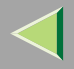

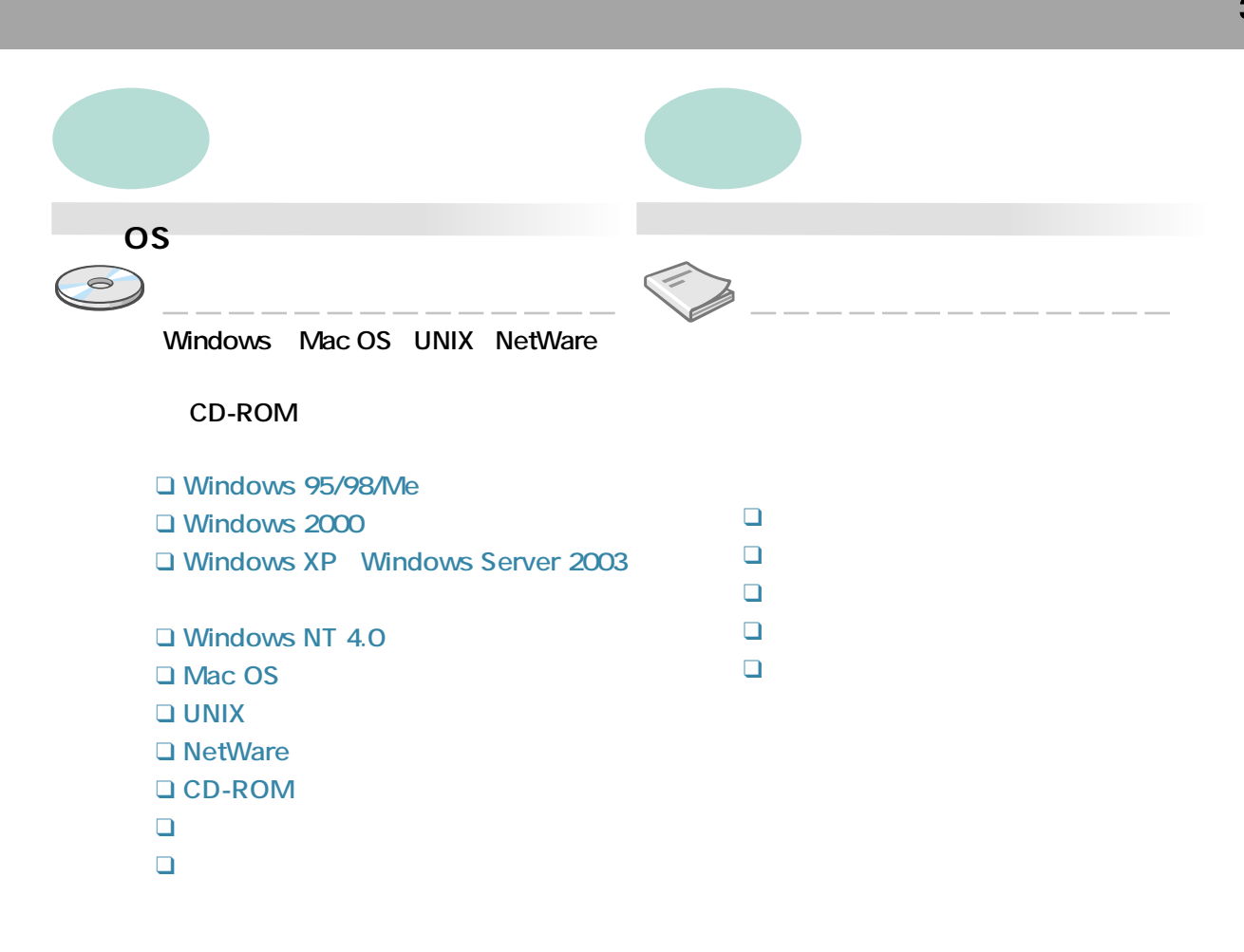

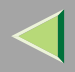

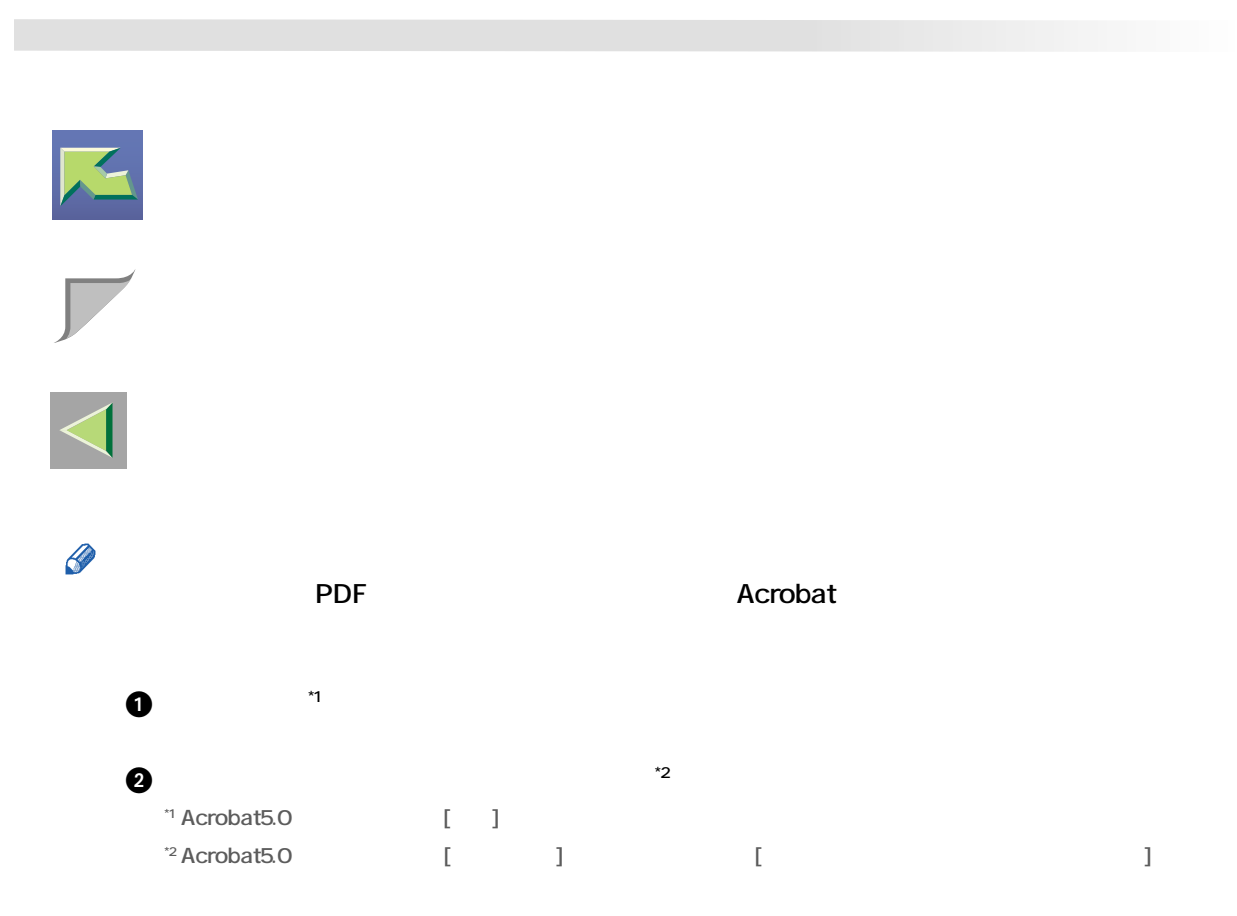

 $\overline{4}$